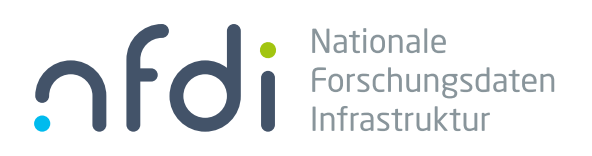

# Corporate Design Handbuch Stand September 2020

## Inhalt

#### 1 Basiselemente

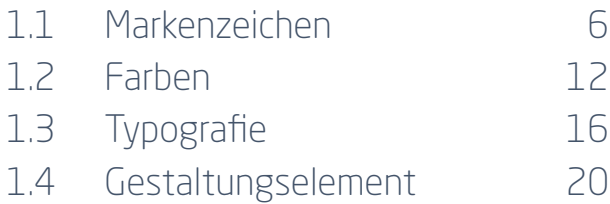

#### 2 Anwendungen

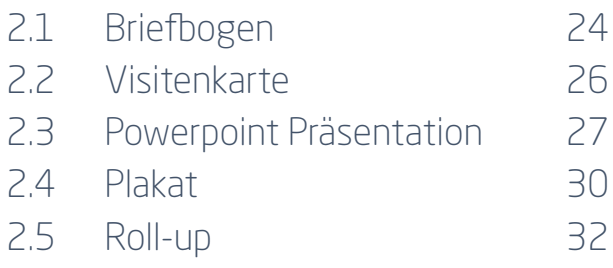

## Basiselemente 1.

Markenzeichen, Farben, Typografie und Gestaltungselemente – der visuelle Auftritt von nfdi hat viele Facetten. Dieses Kapitel definiert die Basiselemente des Corporate Designs.

## 1.1 Markenzeichen

Das zentrale Element des visuellen Erscheinungsbildes ist das Markenzeichen. Es besteht aus der Wortmarke »nfdi« sowie dem Zusatz »Nationale Forschungsdaten Infrastruktur«.

## **O** Porschungsdaten

#### 1.1 Markenzeichen Varianten

## **O** Forschungsdaten

#### Markenzeichen mit Zusatz quer

Bevorzugt wird das Markenzeichen verwendet, bei dem der Zusatz rechts neben der Wortmarke platziert ist.

nfdi

Wortmarke Zusatz

**Nationale** Forschungsdaten Infrastruktur

nfdi

#### Markenzeichen mit Zusatz hoch

Bei schmalen Formaten und aus Platzgründen wird diese Variante des Markenzeichens verwendet.

#### Markenzeichen ohne Zusatz

Die reduzierte Variante des Markenzeichens wird in folgenden Fällen eingesetzt:

- Einsatz auf kleinen Formaten, wenn die Lesbarkeit des Zusatzes nicht gewährleistet ist. (z.B. auf Werbemitteln)
- Einsatz auf Medien mit Fernsicht (z.B. Fahnen)
- In der Fußzeile von Präsentationen
- Social Media: Profilbild

#### 1.1 Markenzeichen Farbvarianten

**OD** Nationale

farbig, positiv

**O** Mationale<br> **C** I Forschungsdaten

farbig, negativ

**ODER** Nationale

Graustufen

Neben der farbigen Darstellung des Markenzeichens steht noch eine negative Variante und eine Graustufen-Variante des Markenzeichens zur Verfügung.

Das farbige Markenzeichen darf nur auf weißem Untergrund stehen.

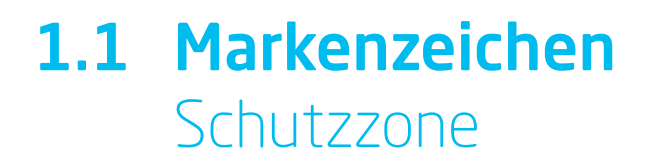

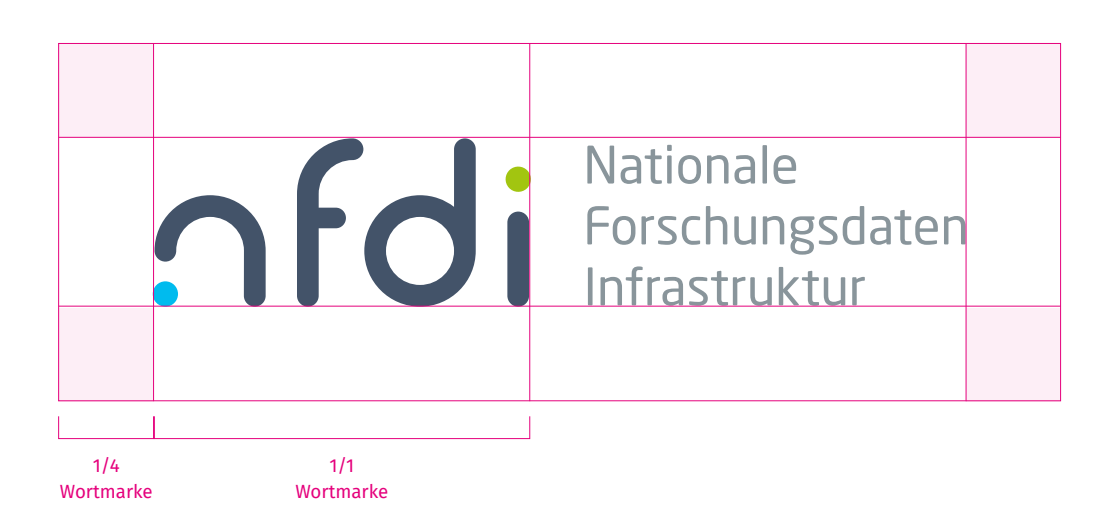

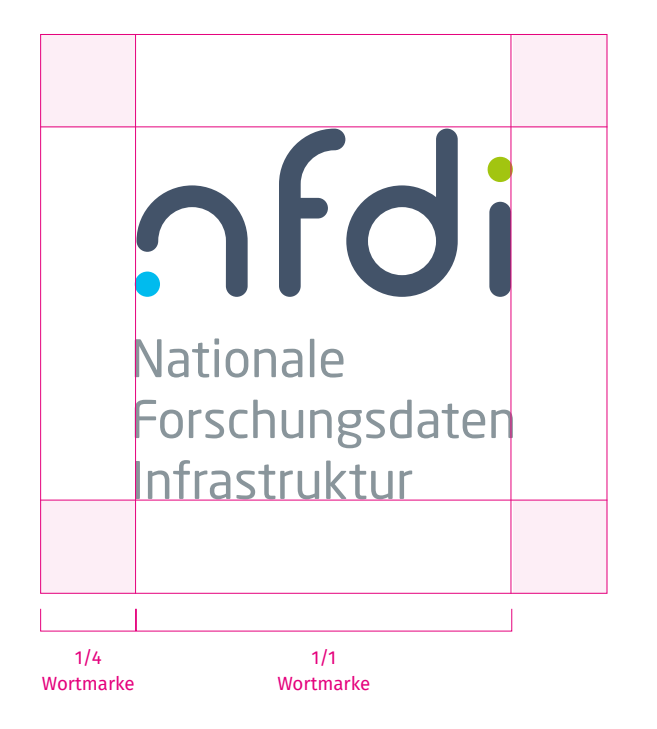

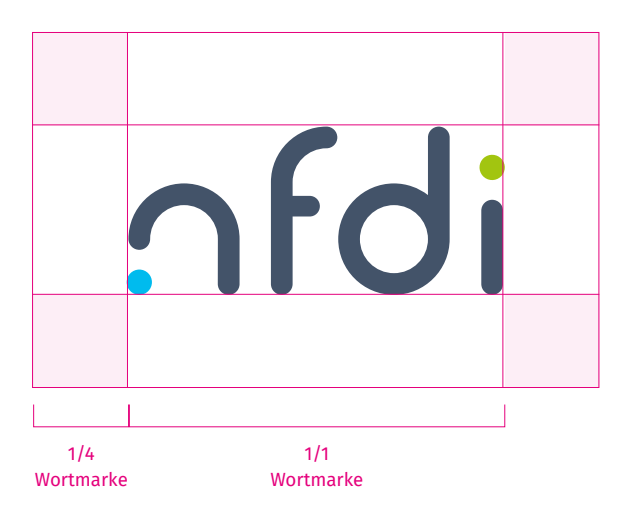

Um die Wirkung des Markenzeichens nicht zu beeinträchtigen, ist eine Schutzzone zu anderen Gestaltungselementen beziehungsweise Formaträndern einzuhalten. Sie entspricht einem Viertel der Breite des Akronyms.

### 1.1 Markenzeichen Einsatzgröße

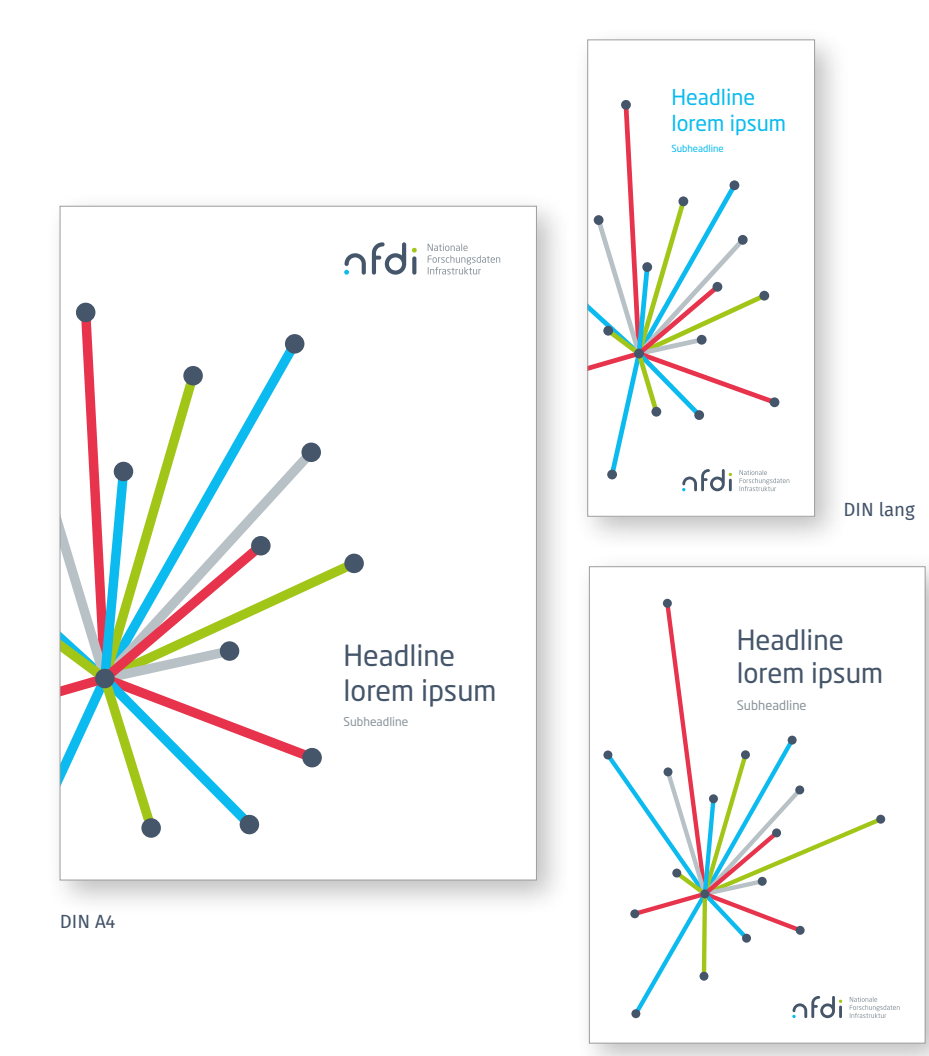

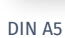

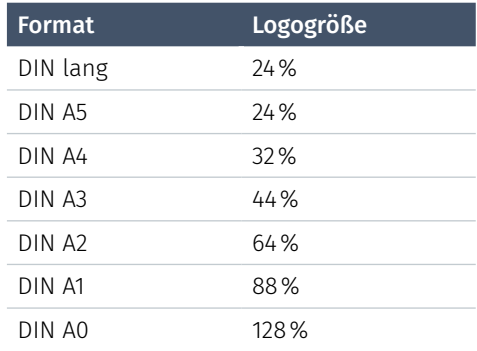

Für den Logoeinsatz auf Broschürentiteln und Plakaten sind Logogrößen definiert. Für weitere Formate lassen sich daraus die Logogrößen proportional ableiten.

## 1.1 Markenzeichen Platzierung auf dem Format

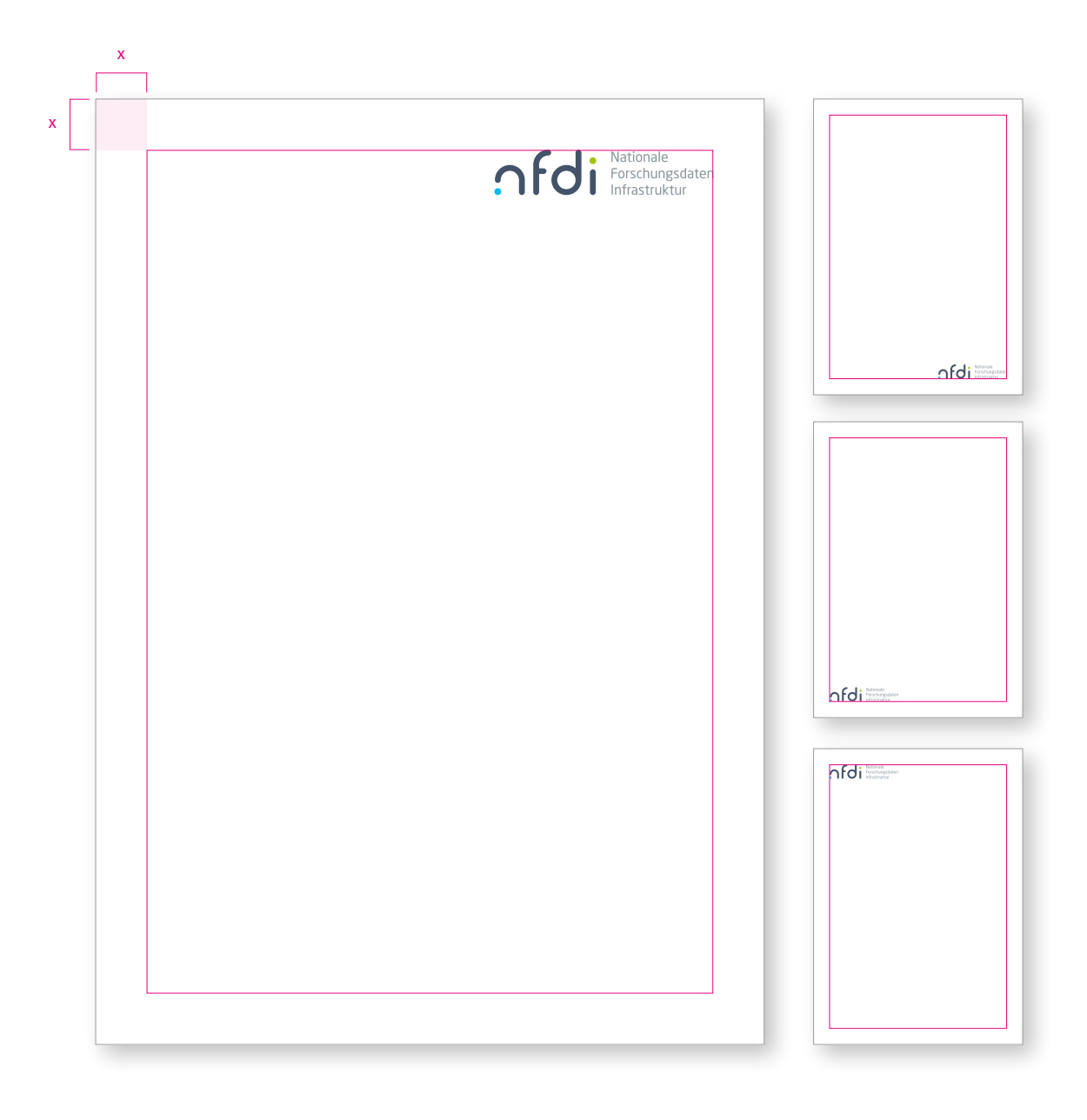

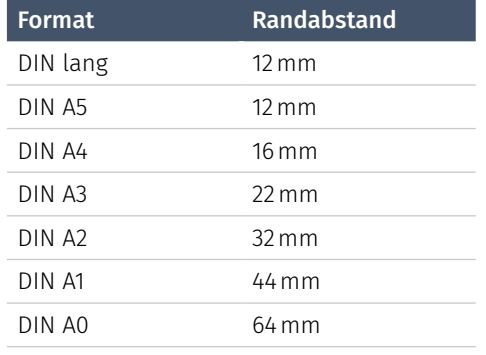

Das Logo sitzt bevorzugt in der rechten oberen oder rechten unteren Ecke des Formats. Der Randabstand (x) ist rundherum gleich groß.

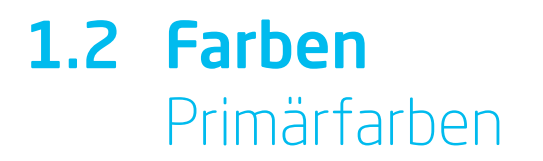

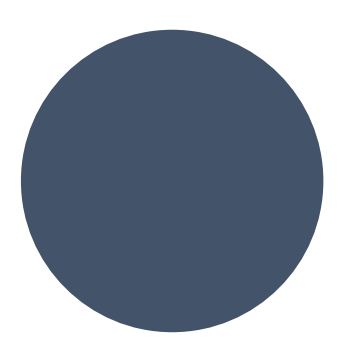

Anthrazit CMYK 70| 50| 30|40 RGB 69|84| 107

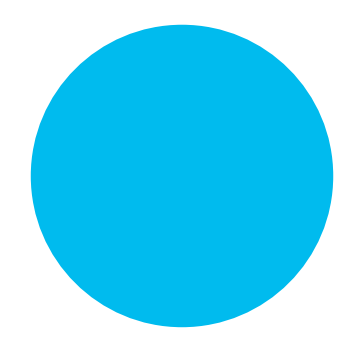

Blau CMYK 70|0|0|0 RGB 10| 186| 240

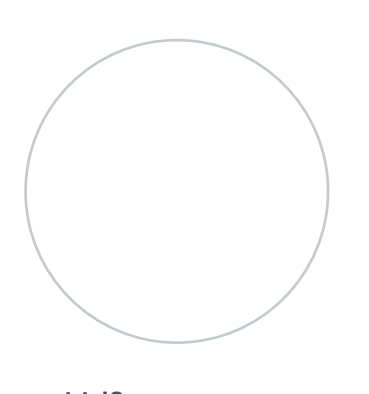

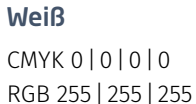

#### Primärfarben

Anthrazit, Blau und Weiß sind die vorherrschenden Farben des Corporate Designs.

Blau und Anthrazit werden vollflächig als Hintergrundfarbe oder als Typografiefarbe verwendet, und sind die vorherrschenden Farben in Infografiken.

Weiß ist die bevorzugte Hintergrundfarbe für Deckblätter. Großzügiger Weißraum lässt die Medien klar und modern erscheinen.

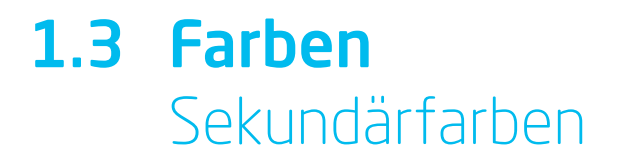

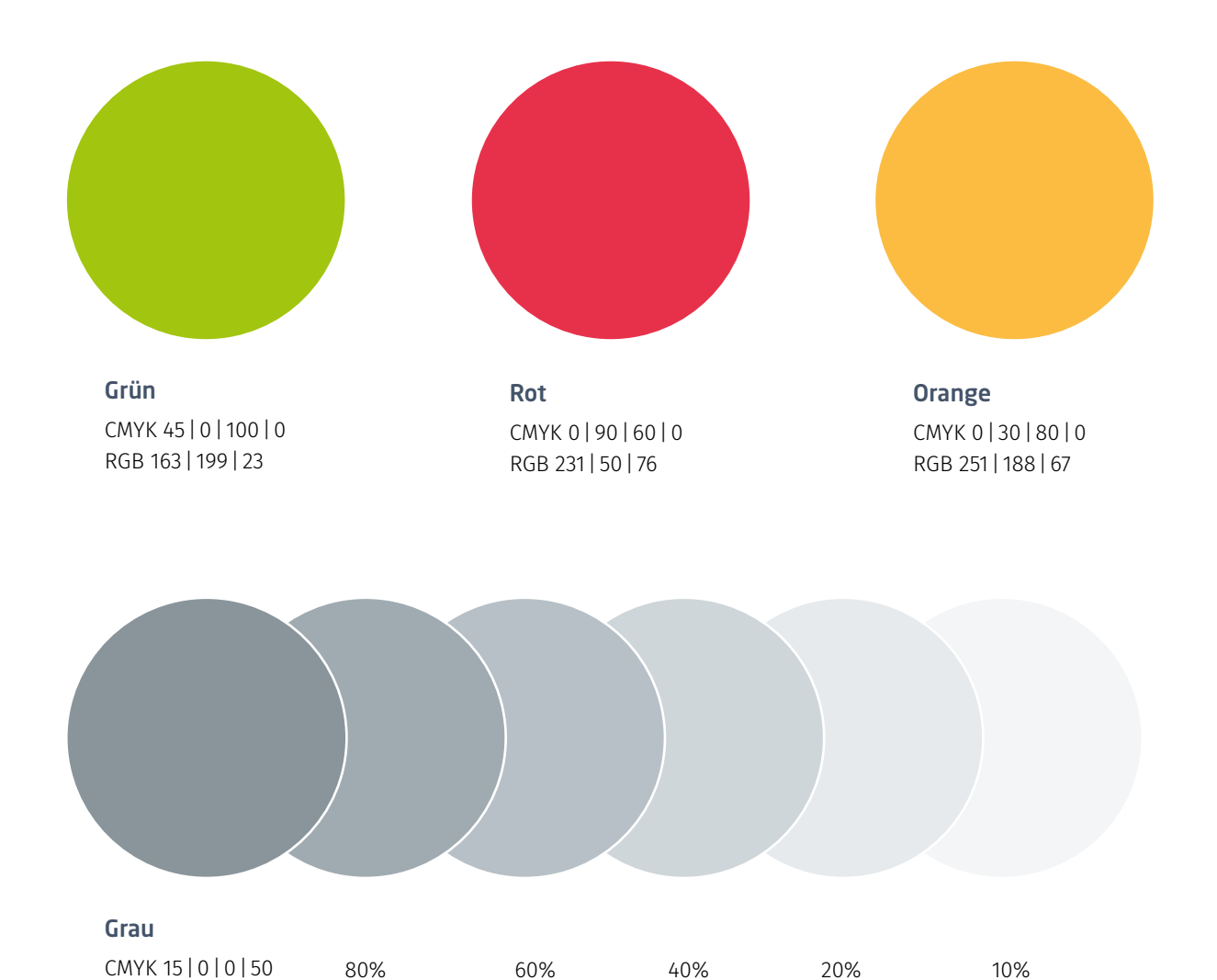

80% 60% 40% 20% 10%

#### Sekundärfarben

RGB 69|84| 107

Die Sekundärfarben ergänzen das Farbspektrum und erweitern die Gestaltungsmöglichkeiten. Die Sekundärfarben werden sparsam eingesetzt. Einsatz finden Sie vor allem in Infografiken.

Grau kann für Hintergrundflächen, Diagramme und Tabellen auch aufgehellt werden.

### 1.2 Farben Diagramme und Tabellen

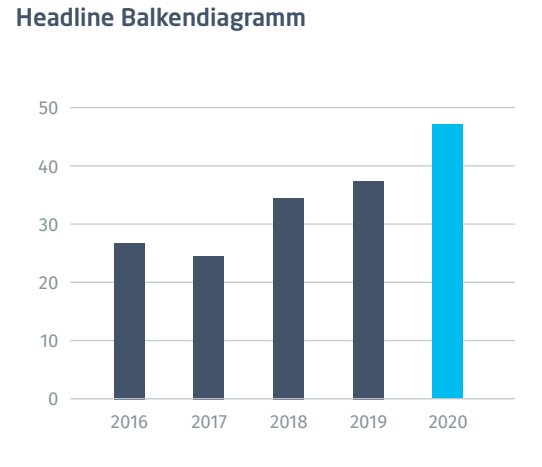

Headline Kreisdiagramm

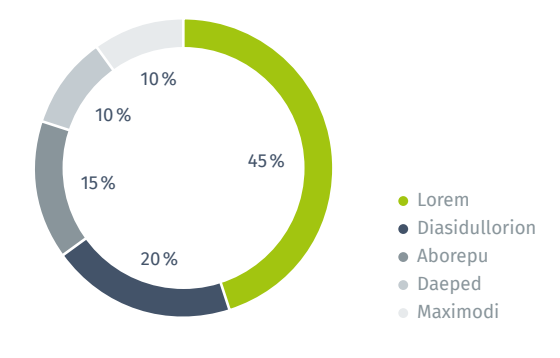

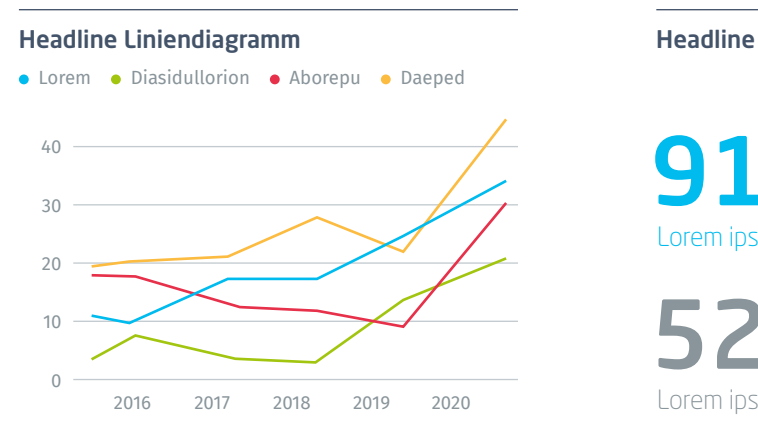

91% Lorem ipsum Dolor

52% Lorem ipsum Dolor 23% Lorem ipsum Dolor

78% Lorem ipsum Dolor

Diagramme, Tabellen und Informationsgrafiken werden klar und übersichtlich gestaltet. 3D-Effekte oder Schatten werden nicht verwendet.

Diagramme werden hauptsächlich mithilfe von Anathrazit sowie der Grautöne erstellt.

Blau, Grün, Rot und Orange werden zur Hervorhebung oder Differenzierung verwendet.

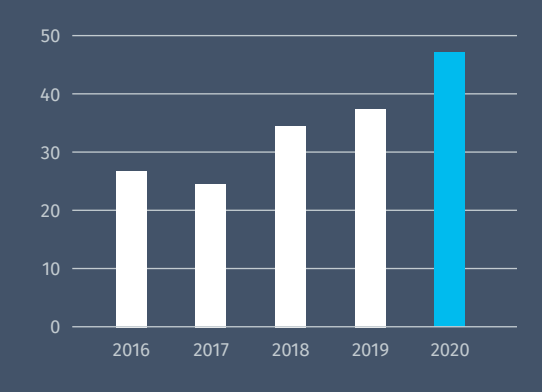

Headline Balkendiagramm

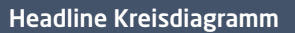

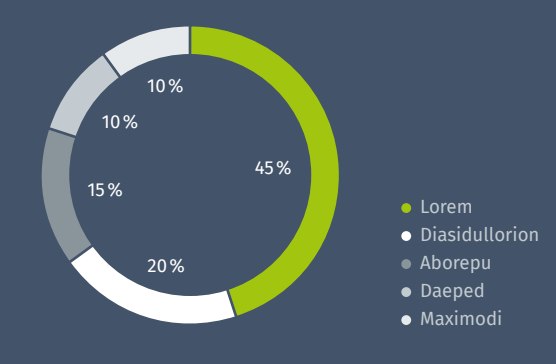

**.** Lorem . Diasidullorion . Aborepu . Daeped Headline Liniendiagramm **Headline** Headline  $\overline{0}$ 10  $40 -$ 

91%

 $\frac{0}{0}$ 

23% Lorem ipsum Dolor

 $\mathbf{8}\%$ Lorem ipsum Dolor

Diagramme, Tabellen und Informationsgrafiken können auch auf einem Hintergrund in Anthrazit platziert werden.

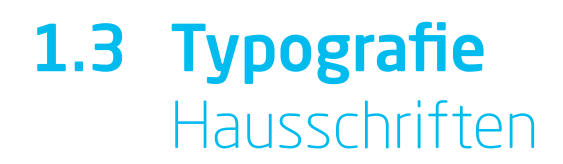

Neo sans W1G light Neo sans W1G regular Neo sans W1G medium **Neo sans W1G bold**

#### Neo Sans W1G

- moderne, technische Anmutung
- Einsatz in Headlines, Zwischenüberschriften, Anlesetexte, Auszeichnungen, Zitate

#### ABCDEFGHIJKLMNOPQRSTUVWXYZ abcdefghijklmnopqrstuvwxyz 1234567890 ,.»«?!

ABCDEFGHIJKLMNOPQRSTUVWXYZ abcdefghijklmnopqrstuvwxyz 1234567890 ,.»«?!

Fira Sans light Fira Sans regular Fira Sans medium **Fira Sans bold**

#### Fira Sans

- bei googlefonts verfügbar
- gute Lesbarkeit, wird als Fließtextschrift und für Bildunterschriften verwendet
- Ersetzt in der Officekommunikation (Word, Powerpoint) die Neo Sans W1G als Schriftart für Headlines, Anlesetexte, Auszeichnungen und Zitate

#### ABCDEFGHIJKLMNOPQRSTUVWXYZ abcdefghijklmnopqrstuvwxyz 1234567890 ,.»«?!

ABCDEFGHIJKLMNOPQRSTUVWXYZ abcdefghijklmnopqrstuvwxyz 1234567890 ,.»«?!

## 1.3 Typografie Verwendung in Printmedien

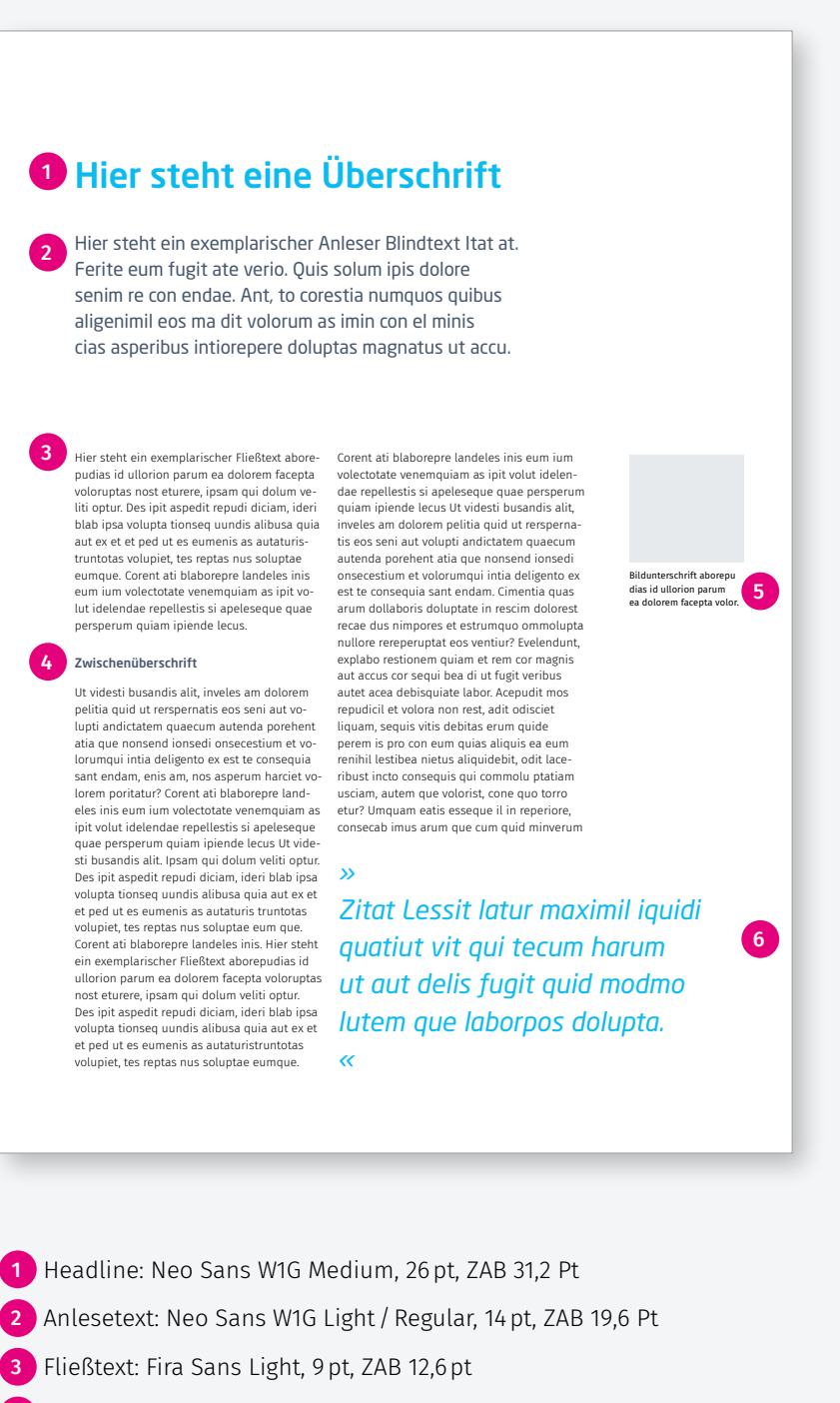

4 Zwischenheadline: Neo Sans W1G Medium 9,5pt, ZAB 12,6pt

5 Bildunterschrift: Fira Sans Regular, 7pt, ZAB 9,8pt

5 Zitat: Neo Sans W1G Regular, 20 pt, ZAB 28 pt

Die Schriftschnitte und -größen sind beispielhaft eingesetzt und können abhängig vom Inhalt bzw. der Publikationsart angepasst werden.

## 1.3 Typografie Verwendung in Powerpoint

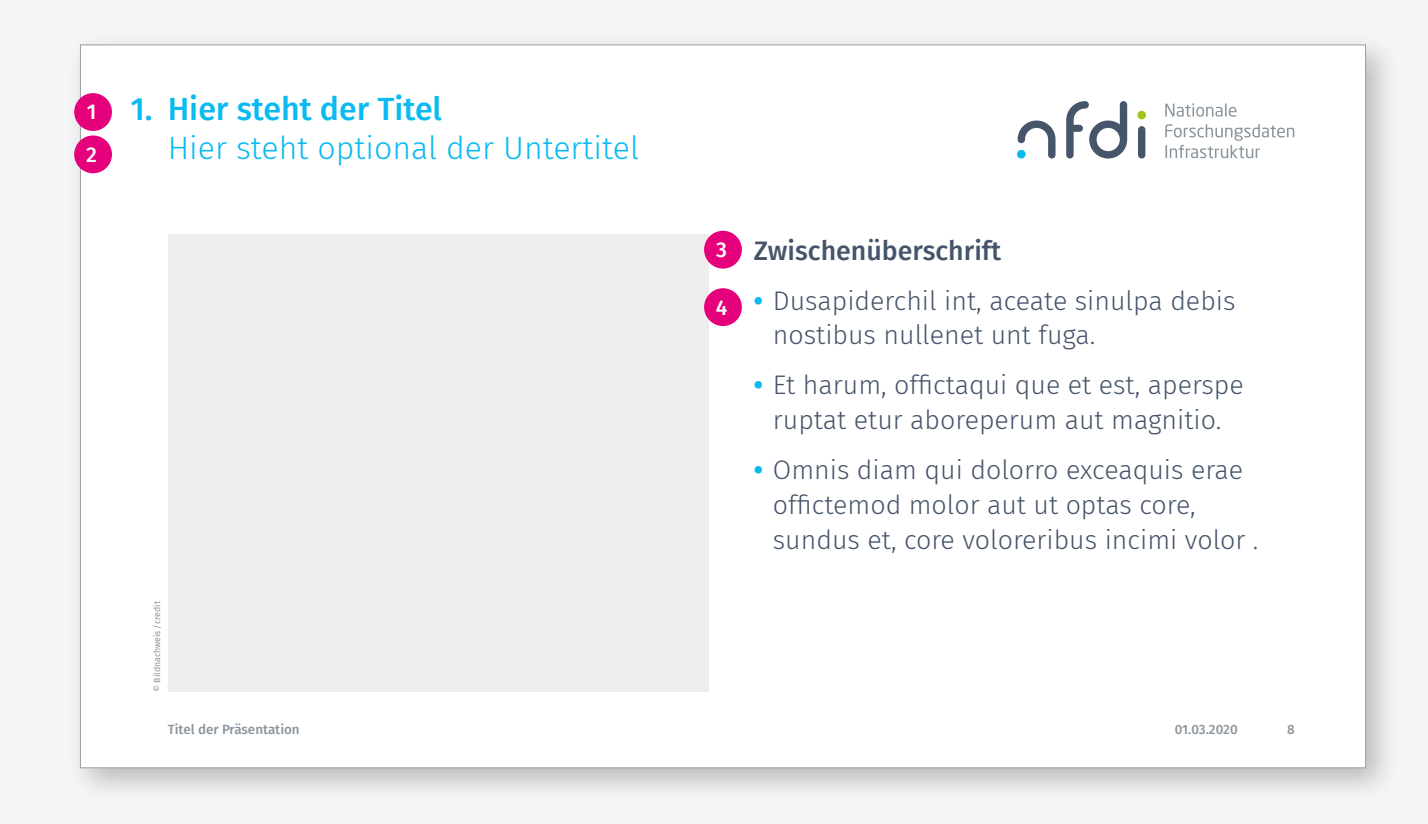

In der Office-Kommunikation wird durchgängig die Schriftart Fira Sans verwendet.

- 1 Headline: Fira Sans Medium, 24 pt, ZAB 28,8 pt
- 2 Subheadline: Fira Sans Light, 24 pt, ZAB 28,8 pt
- 3 Zwischenheadline: Fira Sans Mediumt, 20pt, ZAB 26pt (oder kleiner)
- 4 Fließtext/Aufzählungen: Fira Sans light, 20pt, ZAB 26pt (oder kleiner)

Die Schriftschnitte und -größen sind im Powerpoint-Template angelegt.

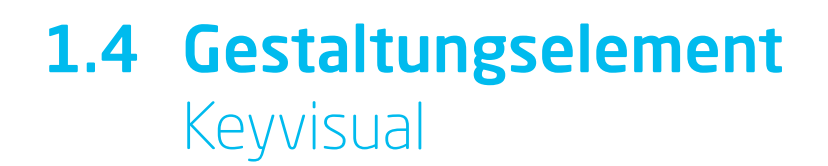

Das Keyvisual steht für die zentrale Sammlung der Forschungsdaten in Deutschland, die Form basiert auf der Deutschlandkarte.

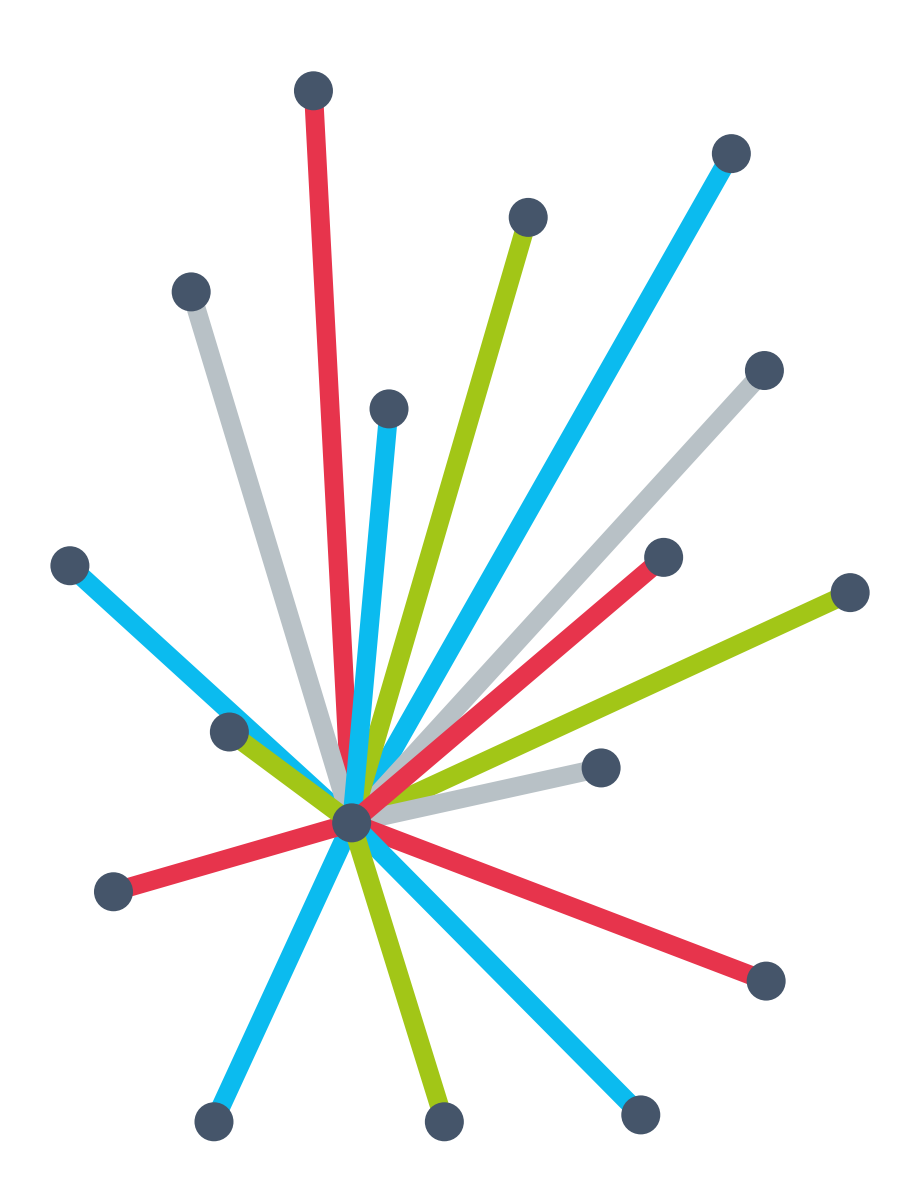

## 1.4 Gestaltungselement Anwendungsbeispiele

Die Linien des Keyvisuals können verkürzt oder verlängert werden.

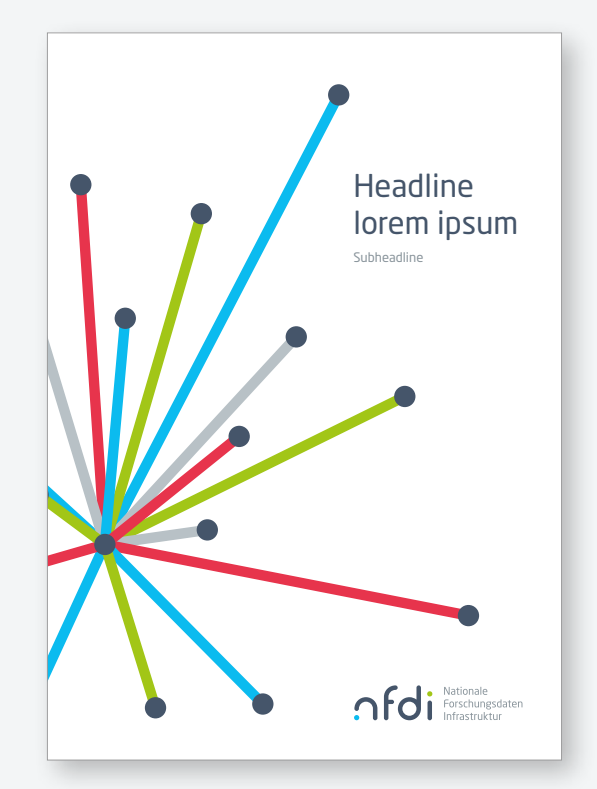

#### Broschürentitel

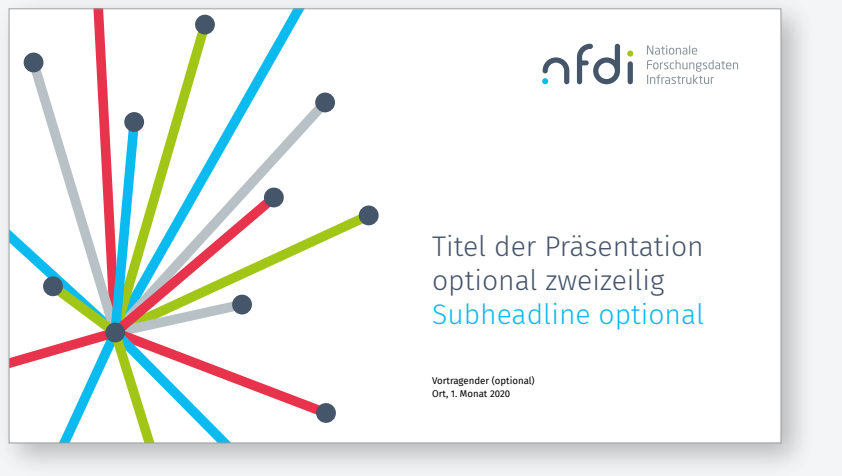

Powerpoint Titel

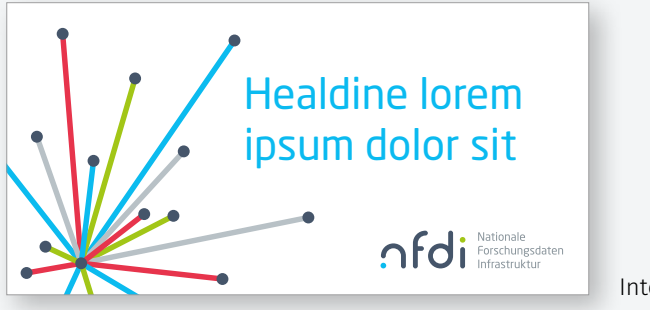

Internetbanner

## Anwendungen 2.

In den verschiedenen Medien entfalten Markenzeichen, Farben, Typografie und Gestaltungselemente im Zusammenspiel große Wirkung. Die einheitliche Anwendung der Basiselemente prägt den visuellen Auftritt über alle Medien hinweg.

## 2.1 Briefbogen

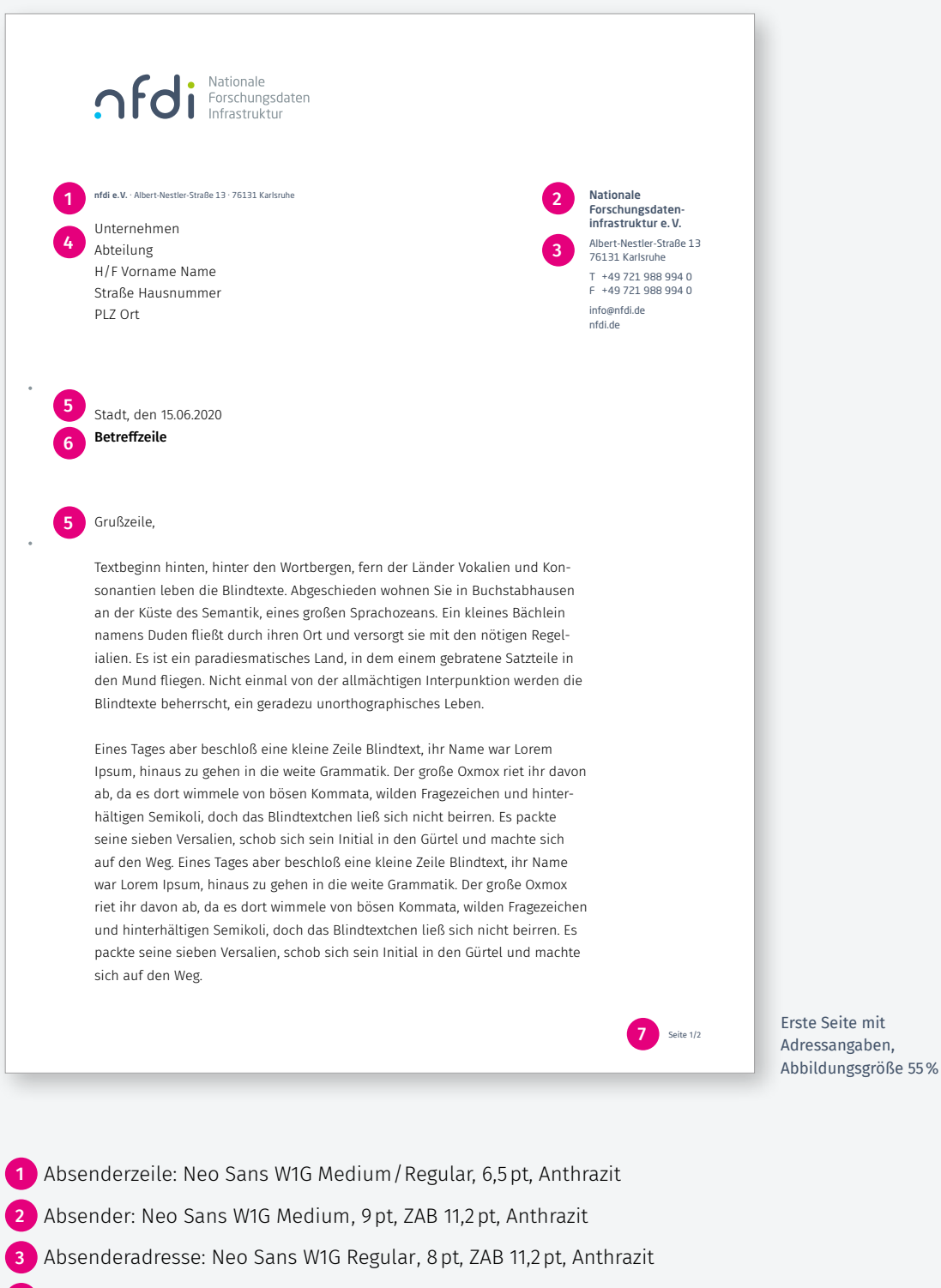

4 Adressblock: Fira Sans Light, 11 pt, ZAB 17 pt, Schwarz

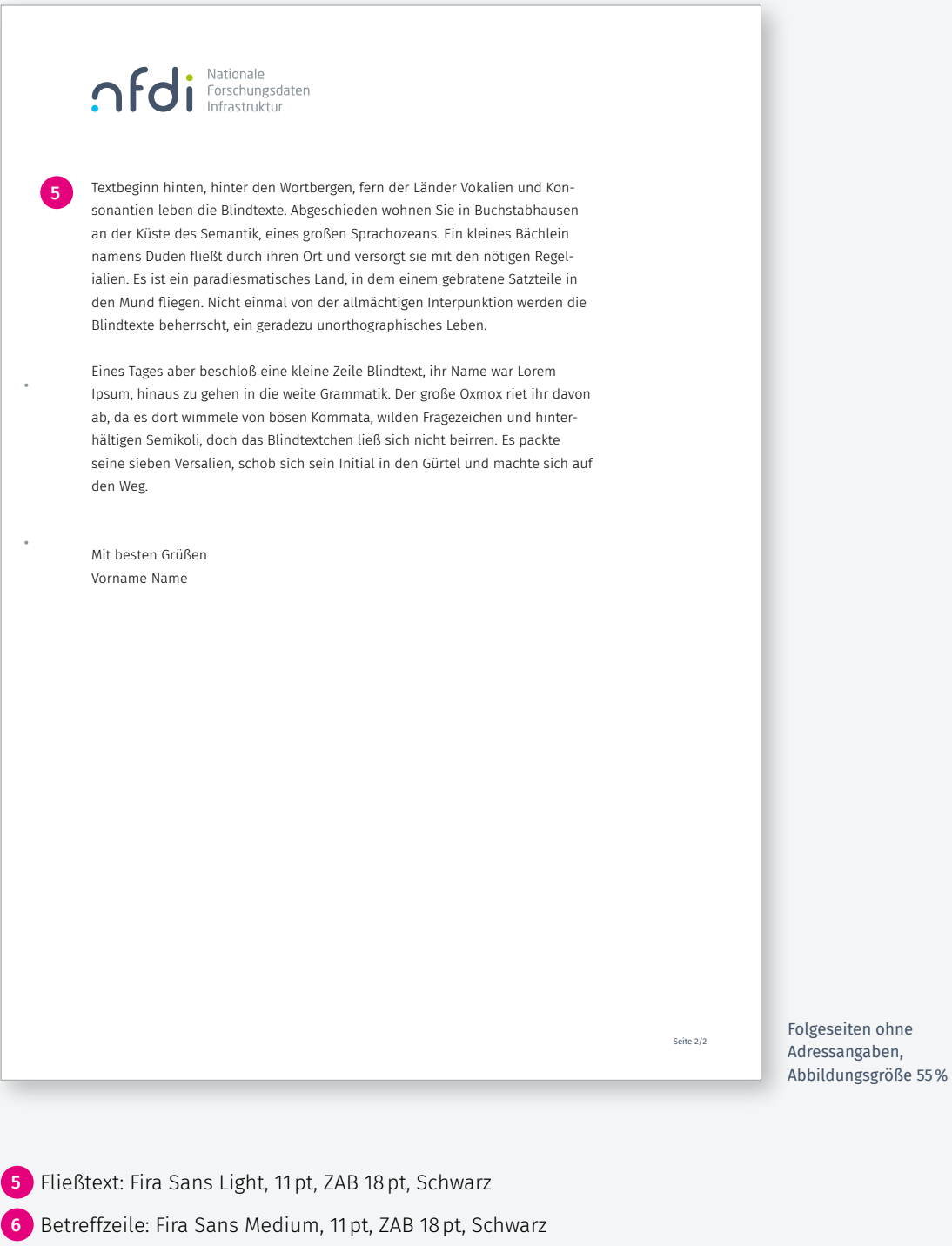

7 Paginierung: Fira Sans Light, 6,5pt, ZAB 18pt, Schwarz

→ Der Briefbogen steht als Word-Template zur Verfügung.

## 2.2 Visitenkarte

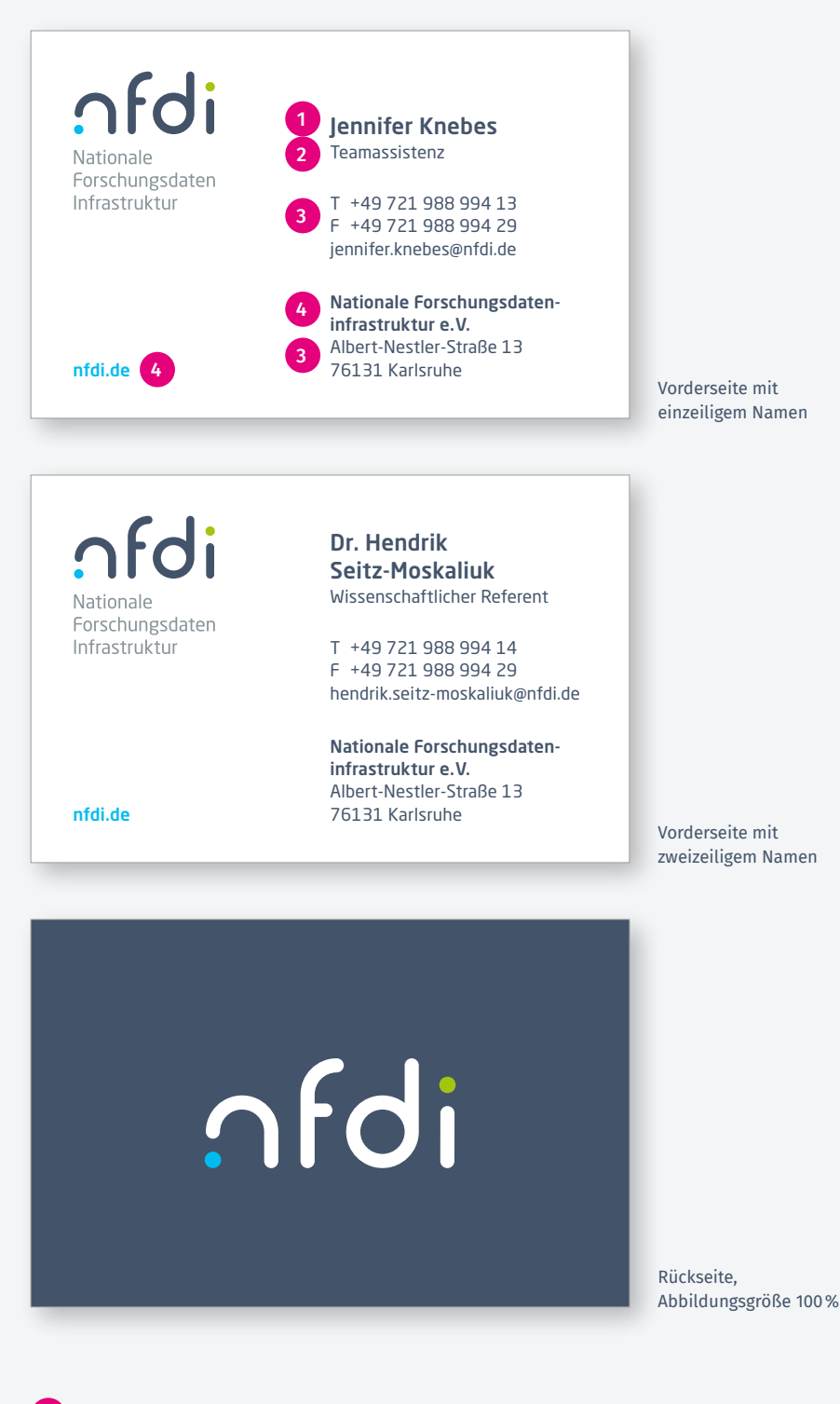

1 Name: Neo Sans W1G Medium, 10 pt, ZAB 11,2 pt, Laufweite +10, Anthrazit

2 Funktion: Neo Sans W1G Regular, 7pt, ZAB 9,8pt, Laufweite +10, Anthrazit

3 Neo Sans W1G Regular, 7pt, ZAB 9,1pt, Laufweite +10, Anthrazit

4 Neo Sans W1G Medium, 7pt, ZAB 9,1pt, Laufweite +10, Anthrazit

#### 2.3 Powerpoint Präsentation Titel

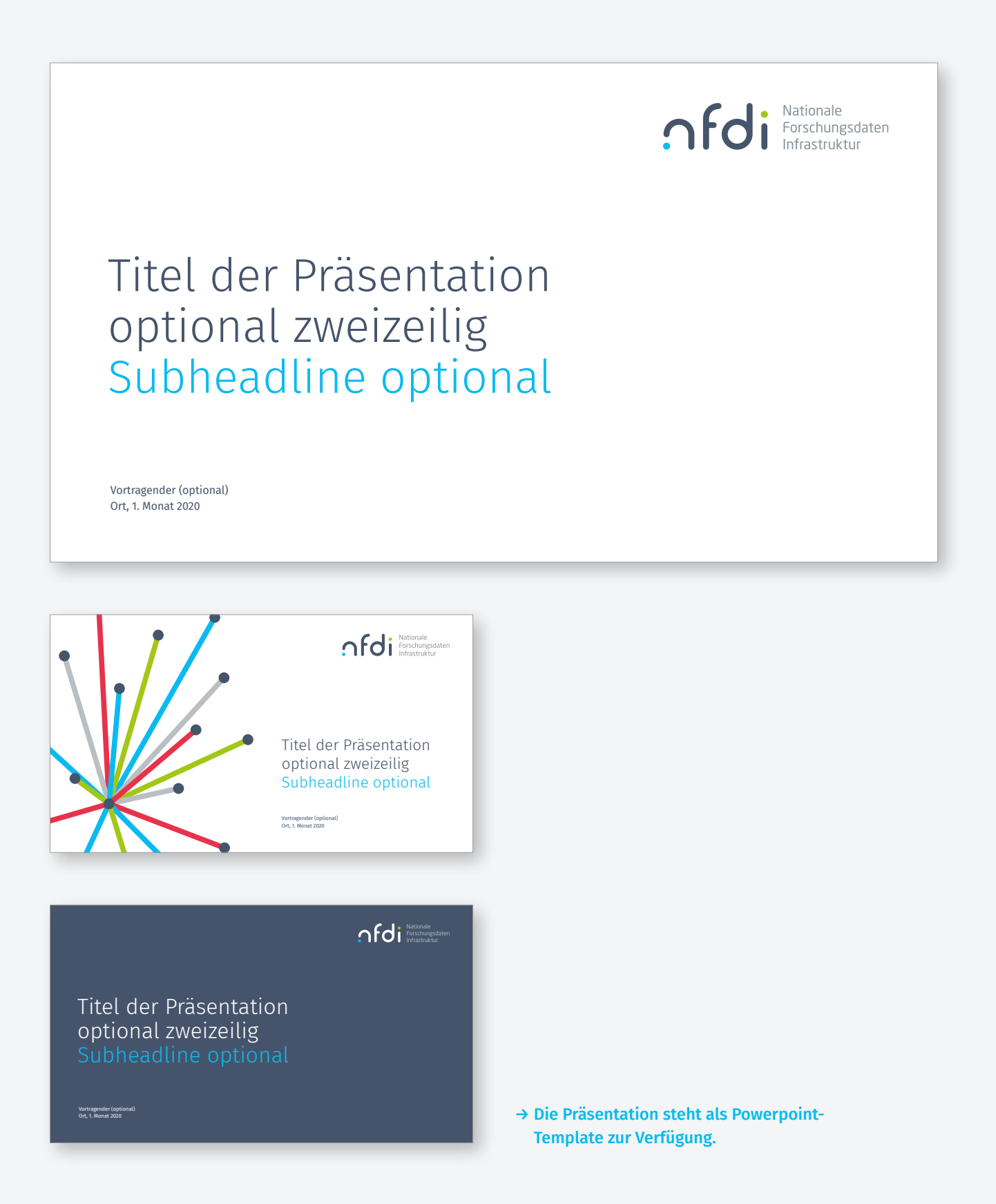

#### 2.3 Powerpoint Präsentation Innenseiten

#### 1. Hier steht der Titel Hier steht optional der Untertitel

Cillandae voles sitate perspel laboribea dia nim iderumq uation plam comnis etus int aut ute del eturitat.

Illabor audipsunt volum sed ut quis que sum qui occabore odit offictur, sus niendusant, sequis aut ipsam aut aceatio. Excescim sit quatur, sum iminvel liquisc illenient faccu met ipidelenimos quam, sequia enditaessero molores ciusdandi omnihitat modit volorat.

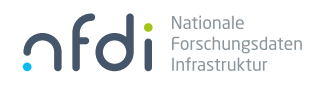

#### Infokasten

Cillandae voles sitate perspel laboribea dia nim iderumq plam comnis etus int aut ute del eturitat sitate niendusant.

#### Infokasten

del eturitat sitate niendusant.

Titel der Präsentation 01.03.2020 7

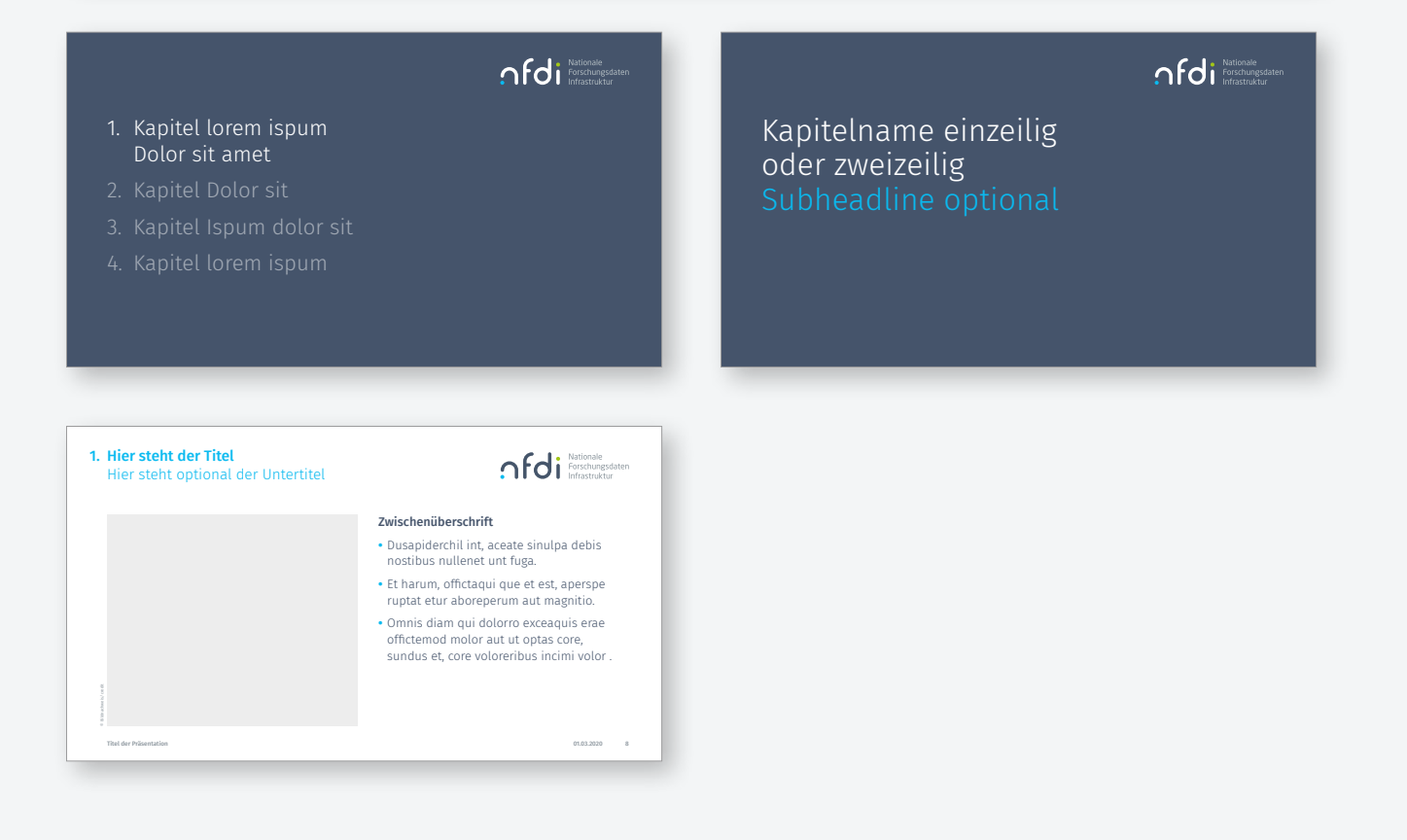

## Folie für prägnante **Statements lorem** ipsum Dolor sit Amet.

Quelle

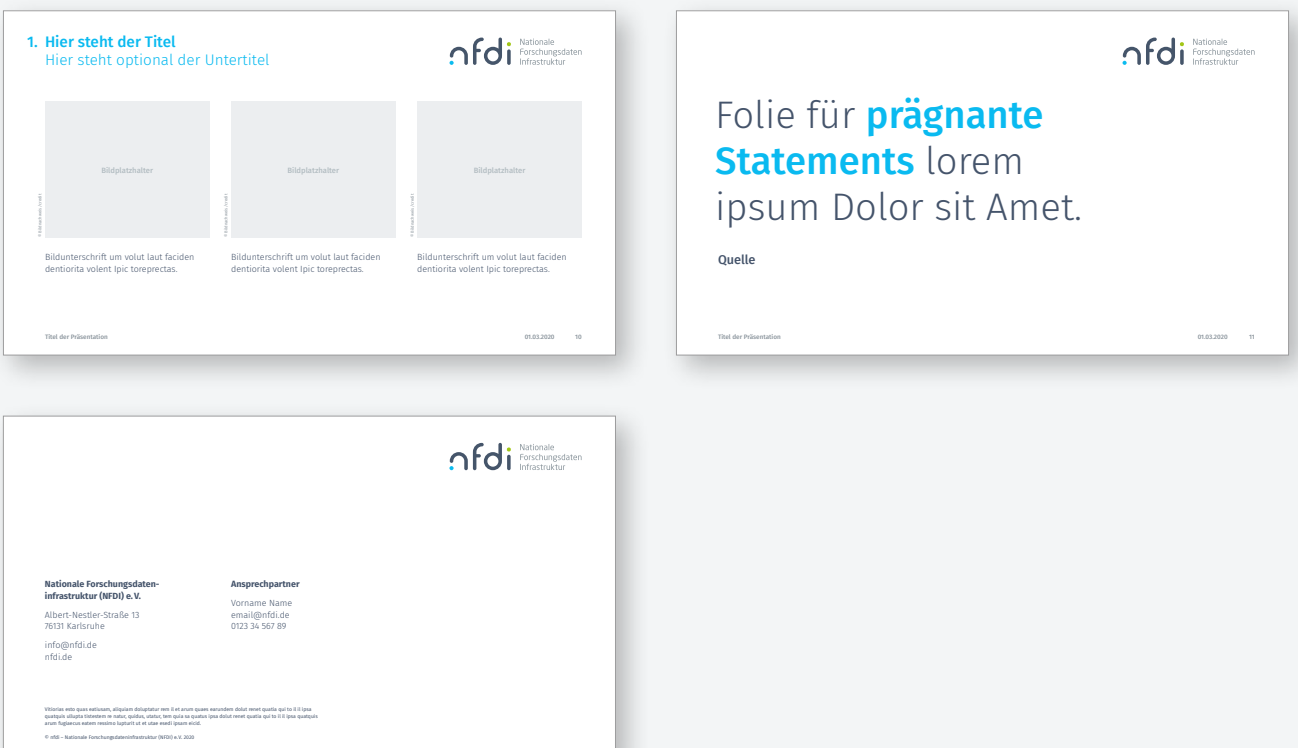

## 2.4 Plakat Gestaltungsbeispiele

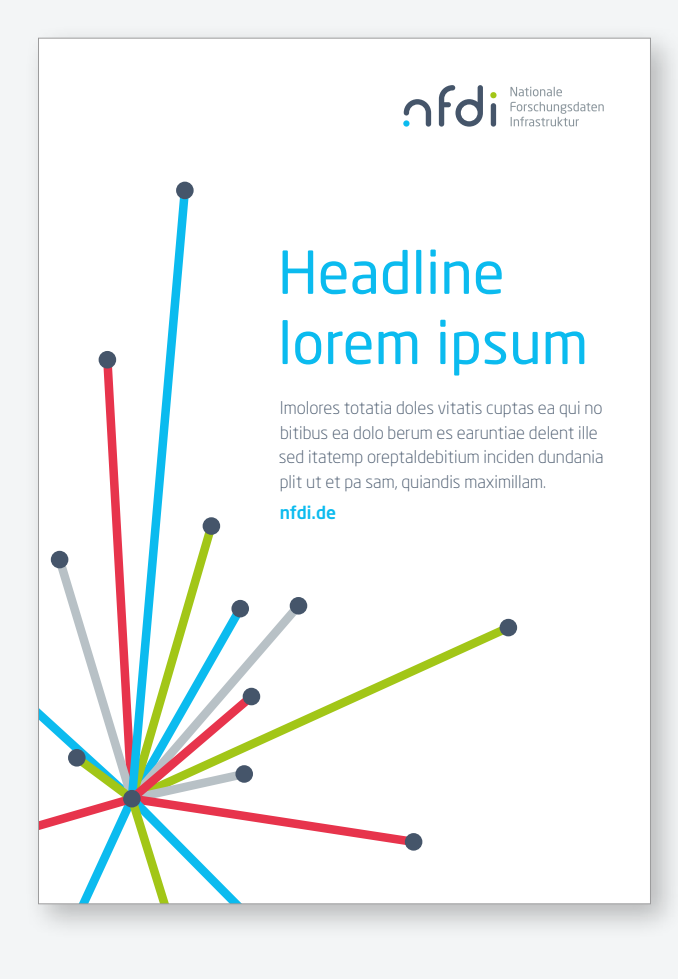

Die Schriftgrößen sind abhängig von den **lorem ipsum Inhalten und der Textmenge.** 

Headline: Neo Sans W1G Regular, der Zeilenabstand beträgt 110% der Schriftgröße.

Text: Neo Sans W1G Light, der Zeilenabstand beträgt 140% der Schriftgröße.

Hervorgehobener Text: Neo Sans W1G Medium, der Zeilenabstand beträgt 140% der Schriftgröße.

#### » **Headline!** lorem ip sum dolor sit amet. «

Imolores totatia doles vitatis cuptas ea qui no bitibus ea dolo berum es earuntiae delent ille sed itatemp oreptaIdebitium inciden dundania plit ut et pa sam, quiandis maximillam. nfdi.de

 $\overbrace{\hspace{1.5cm}}\hspace{1.5cm}\overbrace{\hspace{1.5cm}}\hspace{1.5cm}\overbrace{\hspace{1.5cm}}\hspace{1.5cm}\overbrace{\hspace{1.5cm}}\hspace{1.5cm}\overbrace{\hspace{1.5cm}}\hspace{1.5cm}\overbrace{\hspace{1.5cm}\hspace{1.5cm}\overbrace{\hspace{1.5cm}\text{Infrastruktur}}\hspace{1.5cm}}^{\text{Nationale}}$ 

## **Headline** dolor sit amet **Subheadline**

Imolores totatia doles vitatis cuptas ea qui no bitibus ea dolo berum es earuntiae delent ille sed itatemp oreptaIdebitium inciden dundania plit ut et pa sam, quiandis maximillam. nfdi.de

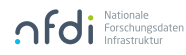

## 2.4 Plakat Gestaltungsbeispiele mit Fremdlogos

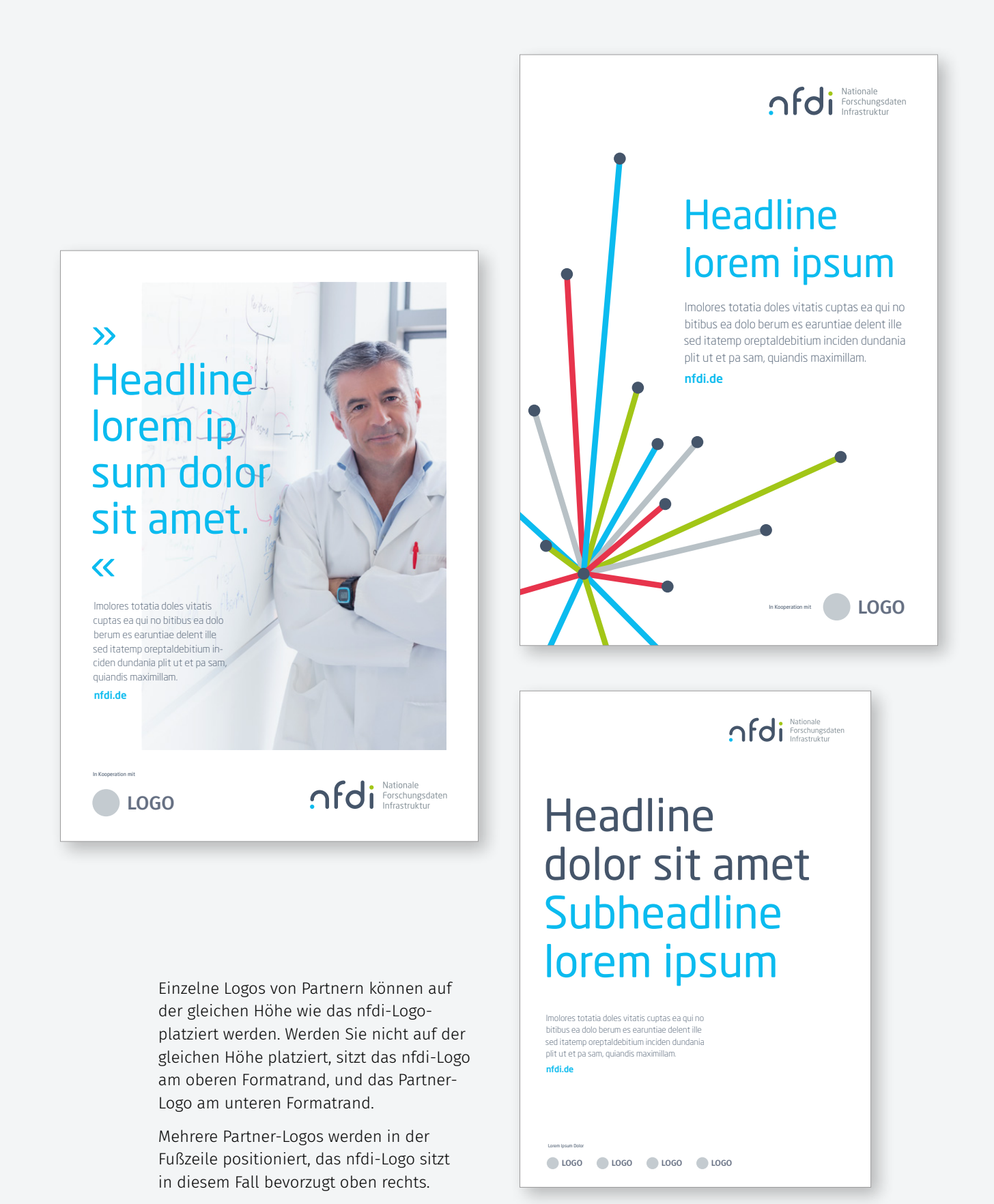

## 2.5 Roll-up Gestaltungsbeispiele

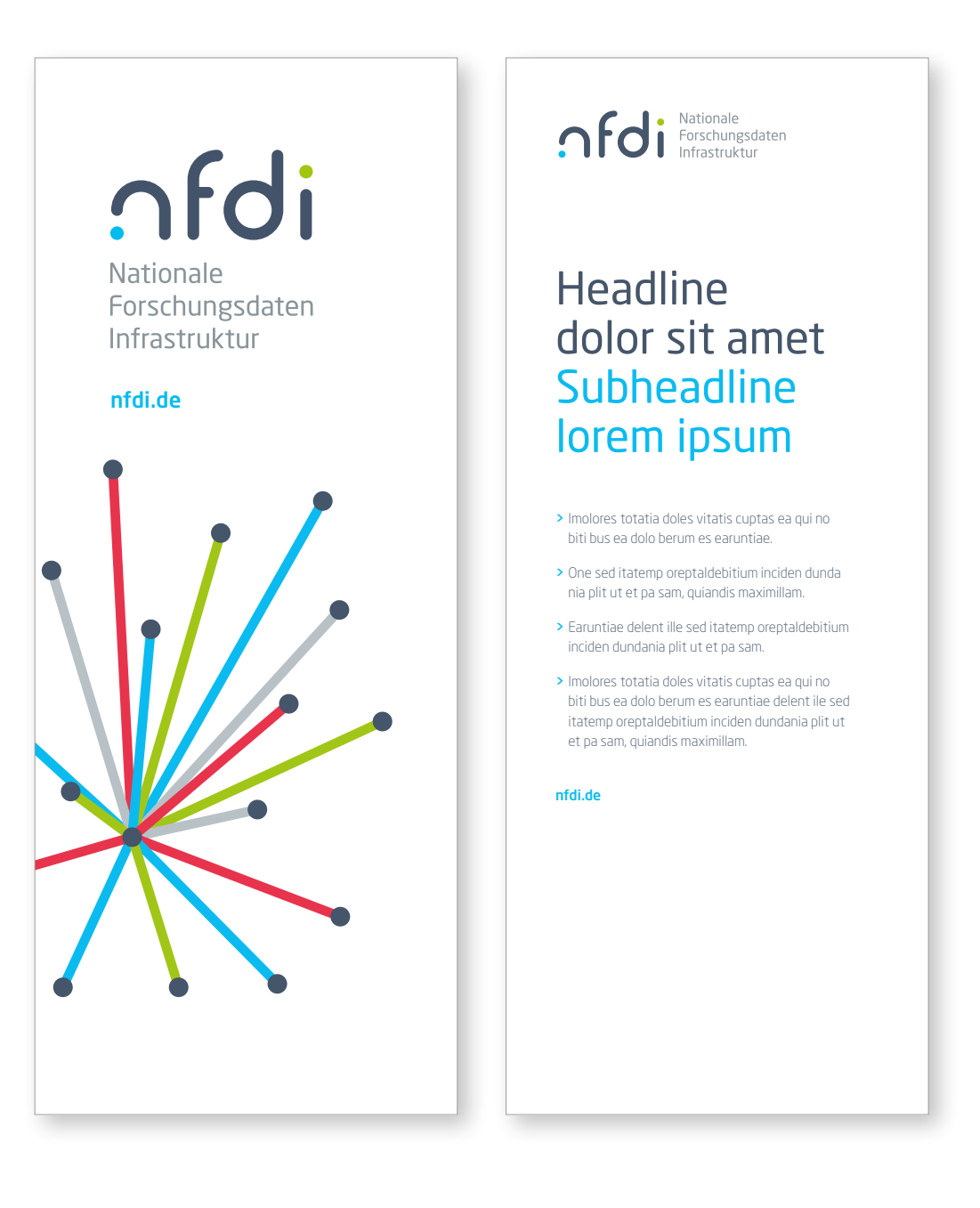

Die Schriftgrößen sind abhängig von den Inhalten und der Textmenge.

Headline: Neo Sans W1G Regular, der Zeilenabstand beträgt 110% der Schriftgröße.

Text: Neo Sans W1G Light, der Zeilenabstand beträgt 140% der Schriftgröße.

Hervorgehobener Text: Neo Sans W1G Medium, der Zeilenabstand beträgt 140% der Schriftgröße.

#### Herausgeber

Nationale Forschungsdateninfrastruktur e.V.

Albert-Nestler-Straße 13 76131 Karlsruhe

T +49 721 988 994 0 info@nfdi.de www.nfdi.de

**Stand** 

September 2020

#### Corporate Design und Gestaltung

Atelier Hauer + Dörfler, Berlin www.hauer-doerfler.de

Nationale Forschungsdateninfrastruktur e.V. Albert-Nestler-Straße 13

 $\overline{\phantom{0}}$ 

76131 Karlsruhe

www.nfdi.de